## **Deleting All Files**

Deletes all files.

## **CAUTION:-**

- Deleted files cannot be restored.
- 1 Select the playback mode.

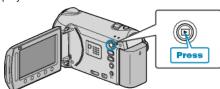

2 Select video or still image mode.

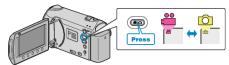

3 Touch em to display the menu.

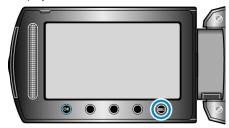

4 Select "DELETE" and touch @

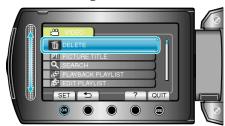

5 Select "DELETE ALL" and touch OK.

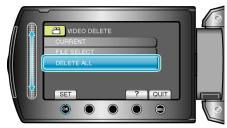

6 Select "YES" and touch .

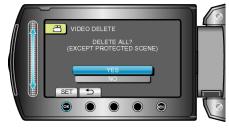

• After deleting, touch ®.

## Memo:-

- When files in a playlist are deleted, the playlist changes.
- Files that are protected cannot be deleted. Release protection before deleting the file.